# بيانيات الحاسوب Computer Graphics فامعة منارة Dr.-Eng. Samer Sulaiman

2022-2023

مفردات املنهاج

- **أساسيات بيانيات الحاسوب**
	- مقدمة: مفاهيم أساسية
	- التحويالت ثنائية البعد D2
	- التحويالت ثالثية البعد D3
- خوارزميات بيانيات الحاسوب
	- الخوارزميات الهندسية
- **الخوارزميات النقطيةاألساسية**
- خوارزميات إزالةاألسطح املخفية
	- **نماذج بيانيات الحاسوب**
		- األلوان ونماذج األلوان
- املنحنيات واألسطح: النمذجة الهندسية
	- نماذج اإلضاءة والتظليل
	- عناصر التركيب والنمذجة اإلجرائية

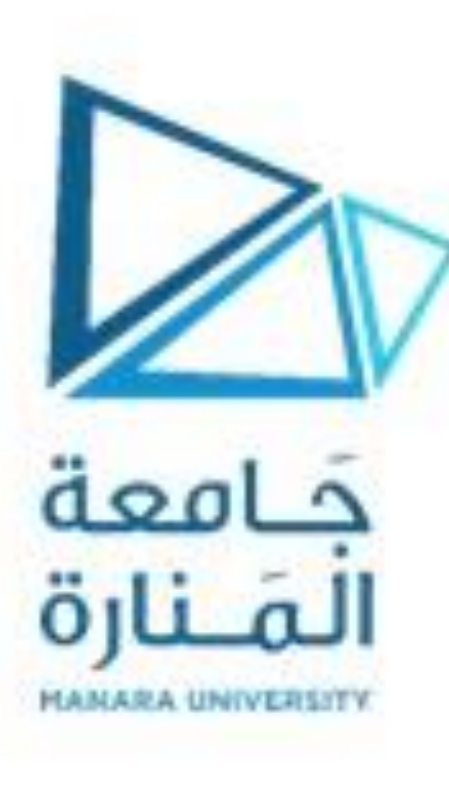

- خوارزميات البيانات النقطية الأساسية Basic raster algorithms :
	- ملء املثلث:
- تتكون جميع الكائنات في رسومات الكمبيوتر ثلاثية الأبعاد م<mark>ن </mark>مثلثات ، لذا يتم استخدام تنقيط المثلث كثيرًا ً<br>پ
- كقاعدة عامة ، تدعم أجهزة الرسومات فقط املثلثات أو املضلعات املحدبة التي يمكن تحليلها بسهولة إلى مثلثات
	- أبسط الطرق لتنقيط املثلث:
		- تنقيط حوافها
	- ايجاد إحداثيات X القصوى )امتداد( لكل إحداثي Y • ملء كل واحد
	- يمكن أن ينتج عن استخدام كود تنقيط املستقيم التقليدي وحدات بكسل يمكن أن تكون بعضها خارج املثلث
		- وجود مثل هذه البكسالت أمر غير مرغوب فيه • التضارب معتنقيط املثلثات املجاورة
		- يمكن أن تتسبب وحدات البكسل املتداخلة في حدوث تشوهات

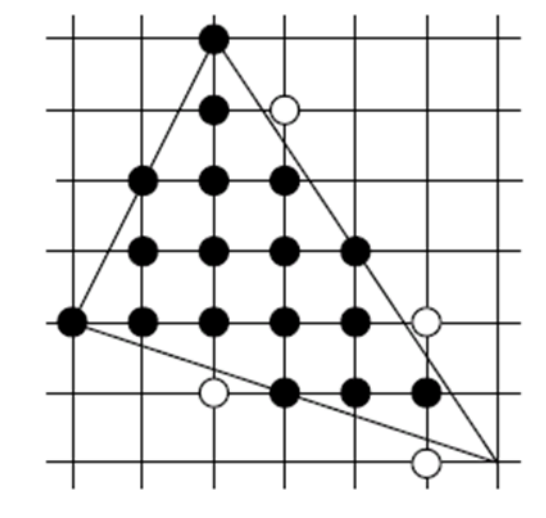

- خوارزميات البيانات النقطية الأساسية Basic raster algorithms :
	- ملء املثلث:
	- تظهر مشكلة أخرى عند تنقيط شبكة مثلثات
- يمكن أن يشترك مثلث واحد في الرؤوس المشتركة مع مثلثات أخرى
- يجب أال يؤدي تحويل مثل هذه الشبكة إلى ثقوب في مجموعة البكسل الناتجة
	- غير مرغوب فّيه جدًا أن يتواجد بكسلات مكررة ً د ّ دّ دّ د
- عندما يتم إنتاج نفس البكسل عن طريق تنقيط العديد من املثلثات غير املتداخلة
- الحل:
- باستخدام قاعدة أعلى اليسار
- يتم إنتاج البكسل إذا كان مركزه يقع داخل المثلث أو يقع على الحافة العلوبة أو اليسرى
	- الحافة العلوية: هي الحافة الأفقية فوق كل حواف المثلث الأخرى ��
	- الحافة اليسرى: حافة غير أفقية على الجانب الأيسر من المثلث له مم
		- يمكن أن يحتوي المثلث على حافة واحدة أو حافتين على اليسار

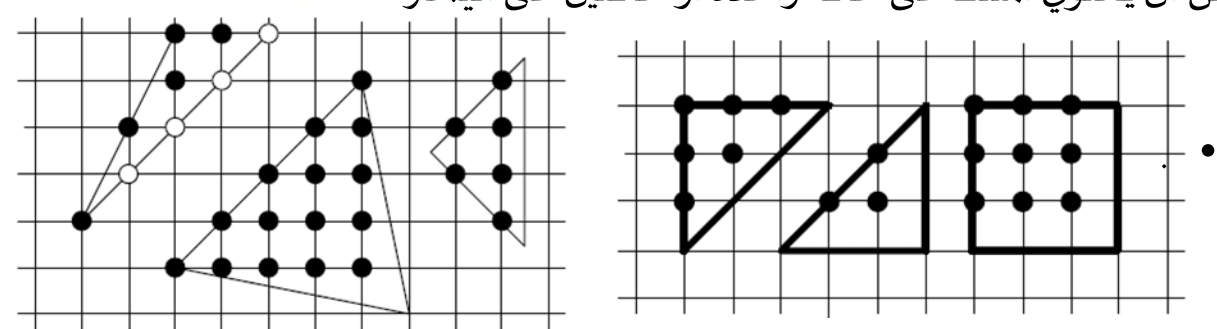

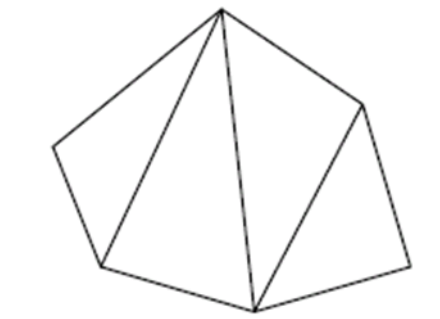

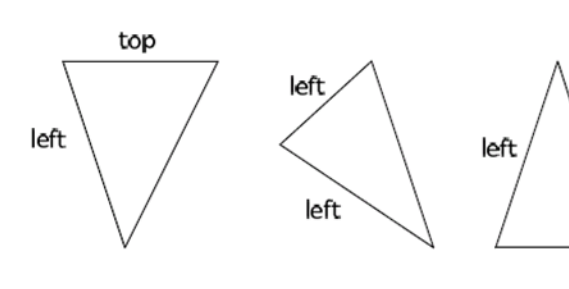

- خوارزميات البيانات النقطية الأساسية Basic raster algorithms :
	- ملء املثلث:
	- الحل:
- استخدام خوارزمية بسيطة ولكنها فعالة غالبًا ما ت<mark>ستخد</mark>مها أجهزة الرسومات ً<br>;<br>"
- لنفترض أن 0 = C + By + Ax معادلة املستقيم الذي يمر عبر إحدى حواف املثلث
- تقسيم املستوي إلىقسمين ،موجب)حيث 0 <C + By + Ax)وسالب )حيث 0> C + By + Ax)
	- نقوم دائمًا بعمل المثلث بحيث يقع في نصف المستوى الموجب ً<br>ة
- إذا كان يقع في نصف المستوى السالب، يمكن تحويل المثلث إل<mark>ى نصف الم</mark>ستوى الموجب بالمعادلة 0 = (C−)+(+(-B−)+(+)−(+)
	- إذا كان لدينا مثل هذه املعادالت الخطية للحواف الثالثة
	- املثلث نفسه هو تقاطع بين أنصاف املستويات الثالثة املقابلة
	- إذا كانت لدينا نقطة (0y 0,x(ونريد التحقق مما إذا كانت تقع داخل املثلث
	- يمكن ببساطة استبدلها في معادالت األسطر الثالثة والتحقق مما إذا كنا سنحصل على ثالثة أعداد موجبة )غير سالبة(
		- وبالتالي يمكن اعتماد املعاجالت التالية والتي تصف بشكل كامل املثلث
	- ${\cal Y}_{\sf max}$  ، إيجاد المربع المحيط بالمثلث  ${\cal X}_{\sf min}$ ،  ${\cal X}_{\sf min}$  ،  ${\cal Y}_{\sf max}$
	- لكل نقطة في هذا املربع ، يمكن التحقق مما إذا كانت تقع داخل املثلث
		- استخدام املعادالت أعاله على أساس التوابع الخطية

خوارزميات بيانيات الحاسوب

- : خوارزميات البيانات النقطية الأساسية Basic raster algorithms : • ملء املثلث: • الحل: ً<br>ا • استخدام خوارزمية بسيطة ولكنها فع<mark>الة غالبًا ما تستخدمها</mark> أجهزة الرسومات • الكودالبرمجيللخوارزمية: inline void buildPlane( • الحاجة إلى تابع تحسب معامالت معادالت املستقيم const point& p1, const point& p2, const point& p3, من نقطتين يمر بهما int&  $a$ , int&  $b$ , int&c  $)$ • اعتماد نقطة أخرى (ثالثة)- ال<u>نقطة التي يجب أن</u> تكون فينصفاملستوى املوجب // find line equations from  $p1$  and  $p2$  $a = p2. v - p1. v$ ; • تحدد هذه النقاط الثلاث بشكل فريد نصف المستوى  $b = p1.x - p2.x$ (وهنا يجب أن يكون الموجب)  $c = p1.x*p2.v - p1.y*p2.x$  $// check whether p3 is in positive$ if  $(a * p3 \tcdot x + b * p3 \tcdot y + c < 0)$ . •
	- $b = -b$ :

 $a = -a$ :

 $c = -c$ :

خوارزميات بيانيات الحاسوب

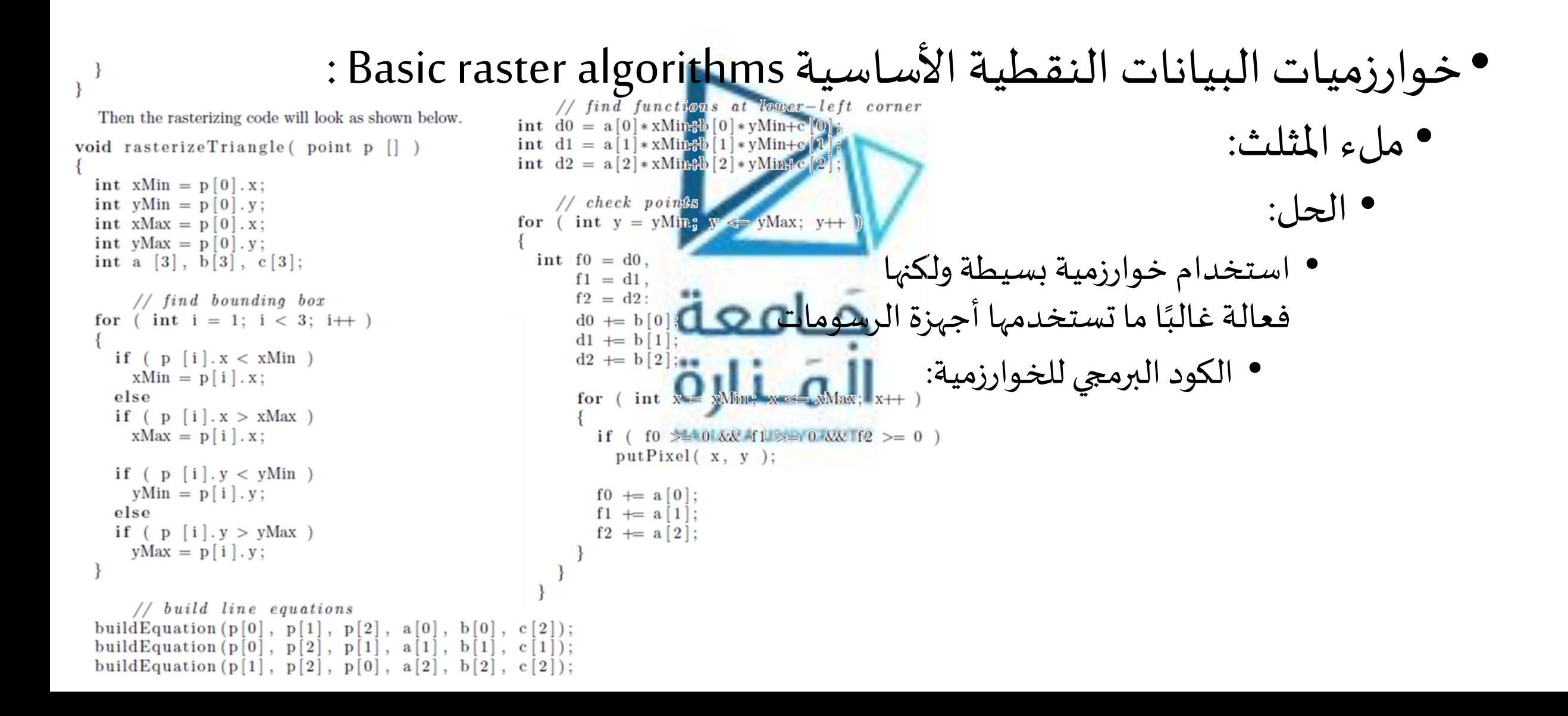

- خوارزميات البيانات النقطية الأساسية Basic raster algorithms :
	- ملء املثلث: • الحل:
- استخدام خوارزمية بسيطة ولكنها فعالة غالبًا <mark>ما تستخدمها أجهزة ا</mark>لرسومات ً
- في بعض األحيان، قد تؤدي الحاجة إلى تضمين وحدات بكسل فقط داخل املثلث إلى حدوث عيوب غير مرغوب فيها
	- مما يؤدي إلى فقدان وحدات البكسل وعدم توصيل تمثيل نقطي للمثلث
		- ناتج عن زوايارفيعة
		- خوارزمية الملء (التعبئة) بالغمر Flood fill:
			- أكثر شيوعًا في الرسومات ثنائية الأبعاد .<br>م
				- عادة ما يسمى بالغمر أو ملء الحدود
	- يستخدم في الحالة التي يكون فيها الشكل (المنطقة) المراد ملؤه معطى بلون حدوده ومعرفة نقطة معينة (نقطة البداية) داخل المنطقة
		- يستخدم للمساحة المعقدة التي بها ثقوب ، ولكن يجب أن تكون جميع وحدات البكسل الخاصة بها قابلة للوصول من بكسل نقطة البداية

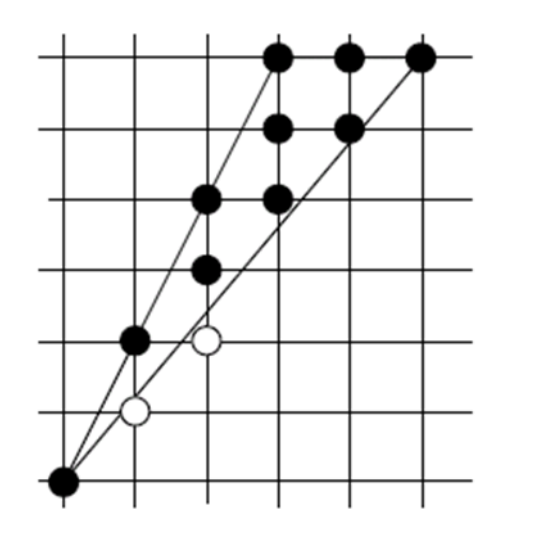

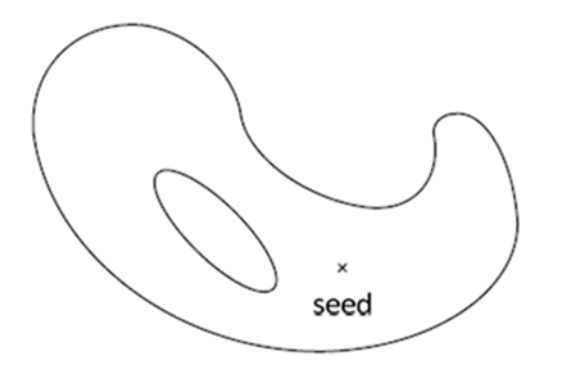

: خوارزميات البيانات النقطية الأساسية Basic raster algorithms : • خوارزمية الملء (التعبئة) بالغمر Flood fill: .<br>• يمكن كتابة أبسط خوارزمية تعبئة الحد<mark>ود في ضع</mark>ة أ<mark>س</mark>طر من التعليمات البرمجية void boundaryFill (int x, int y, int borderColor, int filliColor int c = getPixel ( $x_y$  y ); if  $($  (c != borderColor) &  $(e_i!)$  fillColor) )  $putFixed$   $(x, y, fillColor)$ ; boundaryFill  $(x - 1, y, borderColor, fillColor);$ boundaryFill  $(x + 1, y, borderColor, fillColor);$ boundaryFill  $(x, y - 1, borderColor, fillColor);$ . •boundaryFill  $(x, y + 1, borderColor, fillColor);$ 

- خوارزميات البيانات النقطية الأساسية Basic raster algorithms :
	- خوارزمية الملء (التعبئة) بالغمر Flood fill:
- على الرغم من بساطتها، يمكن لهذه الخوارزمية التعامل مع منطقة معقد<mark>ة للغا</mark>ية
	- غير فعال للغاية ويؤدي إلى تكرار عميق للغاية
	- مناسب لالستخدام في املساحات الصغيرة فقط
	- بناء خوارزمية فعالة لملء الحدود boundary filling ا
		- يجب استخدام مبدأ التماسك coherence
	- إذا كان هناك بعض البكسل (y ,x(داخل املنطقة املراد تعبئتها
	- من املحتمل أن تكون وحداتالبكسل ا املجاورةلهاداخل املنطقةأيضً
		- ملء املنطقة بمسافات أفقية
- بالنسبة للنقطة الحالية (y ,x(داخل املنطقة ، نجد أقص ى امتداد (y ,xr(−)y ,xl(،والذي يقعبالكامل داخل املنطقةويحتوي على هذه النقطة
	- بعد أن يتم ملء االمتداد الحالي ، ننتقل إلى األسفل
	- يتم فحص جميع وحدات البكسل املوجودة في السطر التالي والتي يمكن أن تؤدي إلى تكوين عدة مسافات غير متداخلة
		- يسم تنصيح وحدث عبد البناء التناس الموجود في المستور التالي والمنتقل بن<br>• لا ينبغي أن تنتقل إلى الأسفل فقط ، بل يجب أن تنتقل إلى الأعلى أيضًا
		- يكفي فحص وحدات البكسل فوق النطاق الحاليوالتيلم تكن فيالنطاق السابق
			- تعتبر هذه الخوارزمية عودية لكن مستوى العودية ليس عميقًا جدًا نه<br>أ ا<br>-

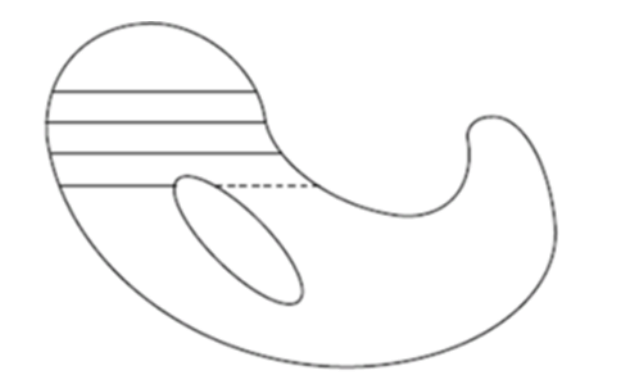

خوارزميات بيانيات الحاسوب

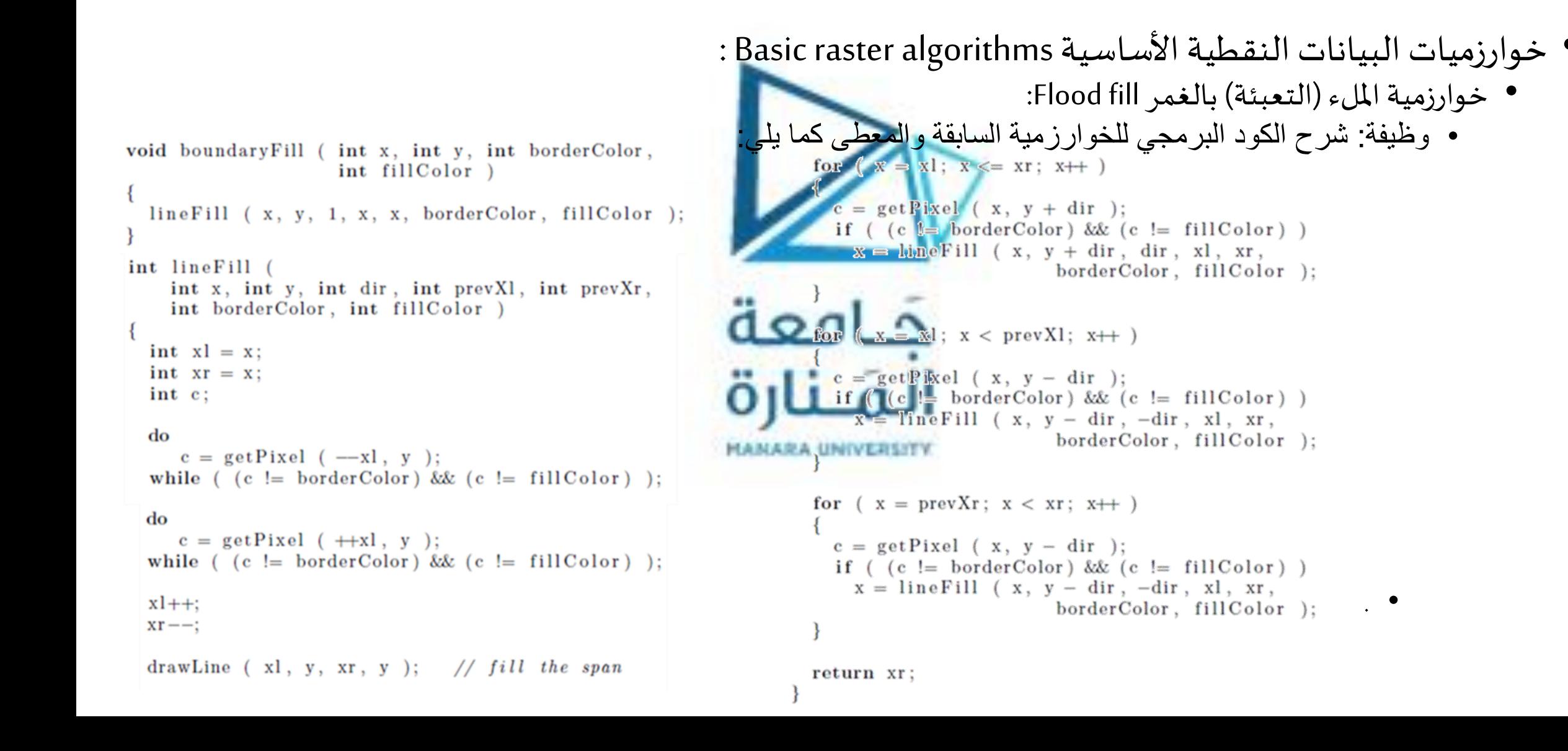